## **Plee the Bear**

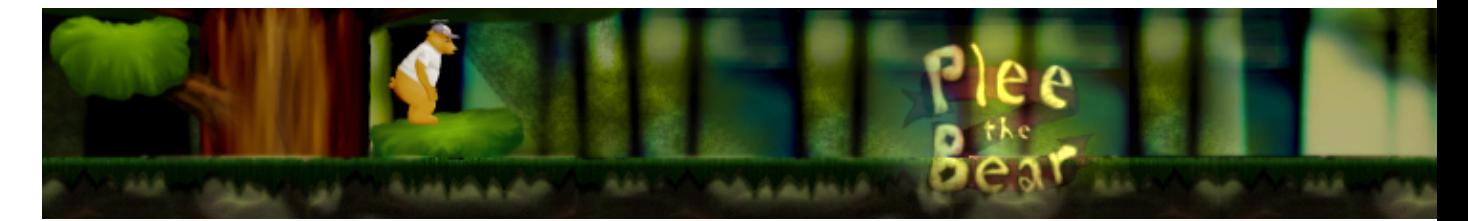

Plee the Bear est un jeu de plateforme 2D dans le style de ceux que l'on trouvait sur les consoles du début des années 90.

- [Présentation](#page-0-0)
- Installation
- [Liens](#page-1-0)
- [Portfolio](#page-1-1)

<span id="page-0-0"></span>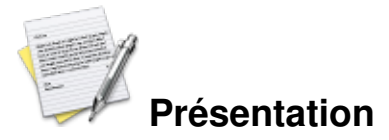

Les bases du scénario tiennent dans ces quelques lignes :

Seize heures et des poussières, Plee se réveille, fatigué. Il a encore rêvé de cette époque formidable pendant laquelle il arpentait le monde en compagnie de sa belle. Il plonge sa patte dans le pot de miel. Vide. Tous les pots de la maison sont vides d'ailleurs. « Encore un coup du gamin », se dit-il. « Je m'en vais te lui foutre un torgnole dont il se rappellera ».

En suivant les traces de miel laissées sur le sol, Plee rejoint l'orée de la forêt. Début du jeu.

Le jeu sous licence GPL n'est pour le moment qu'une démonstration. Le projet est en attente de contributeurs.

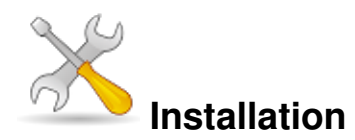

Un problème à l'installation ou à l'utilisation de ce logiciel ? [Consultez notre Faq !](http://www.jeuxlinux.fr/a58-FAQ_:_probleme_a_linstallation_ou_au_lancement_dun_jeu.html)

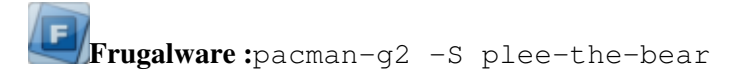

Pour pouvoir exécuter le jeu, vous aurez besoin des bibliothèques suivantes :

- claw (la dernière en date)
- $\bullet$  boost ::filesystem  $(>=1.33.1)$
- boost ::spirit  $(>=1.33.1)$
- SDL  $(>=1.2.8)$
- SDL\_mixer  $(>=1.2.6)$
- OpenGL  $(\geq=6.5)$
- wxWidgets  $(>=2.6)$

Un paquet pour Ubuntu est disponible [ici.](http://plee-the-bear.sourceforge.net/download.php?ext=-hardy.deb&version=0.3.0) Sinon vous pouvez [télécharger les sources](http://plee-the-bear.sourceforge.net/download.php?ext=.tar.bz2).

## <span id="page-1-0"></span>**Liens**

**▶** [site officiel](http://plee-the-bear.sourceforge.net/index-en.html)

## <span id="page-1-1"></span>**Portfolio**

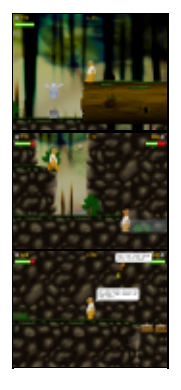

Article sous [GNU Free Documentation licence](http://www.gnu.org/licenses/fdl.html) - Jeuvinux.net